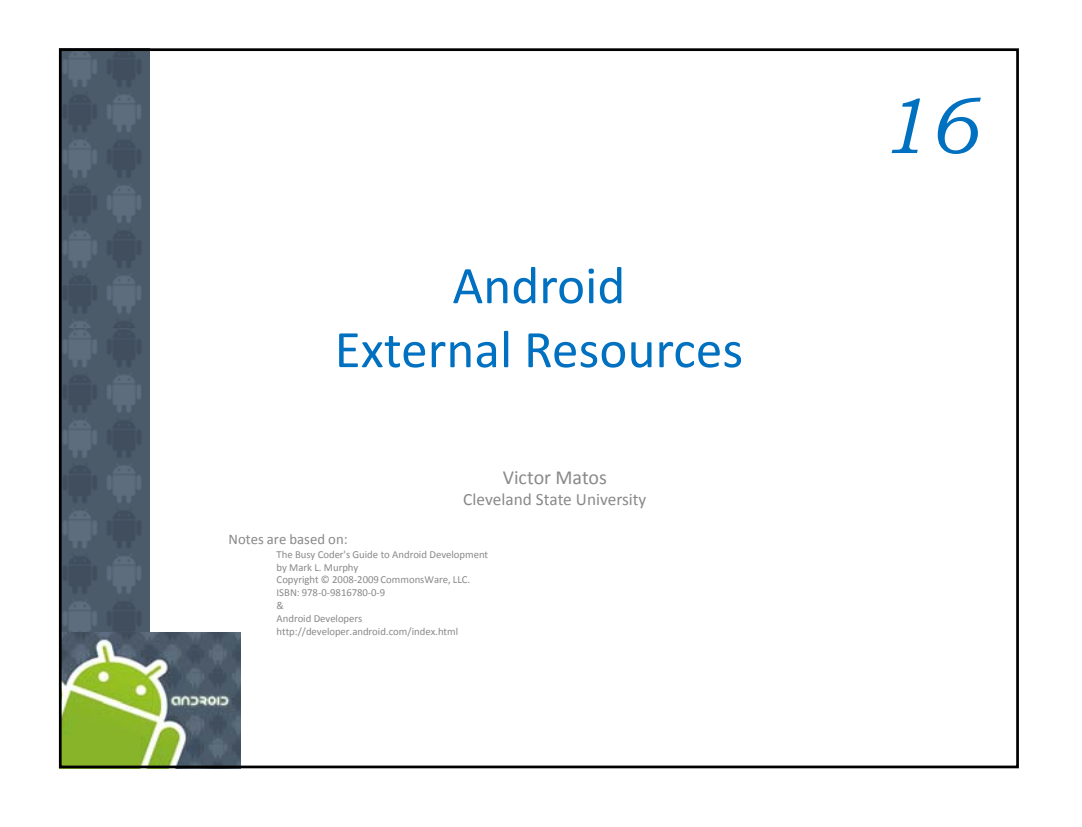

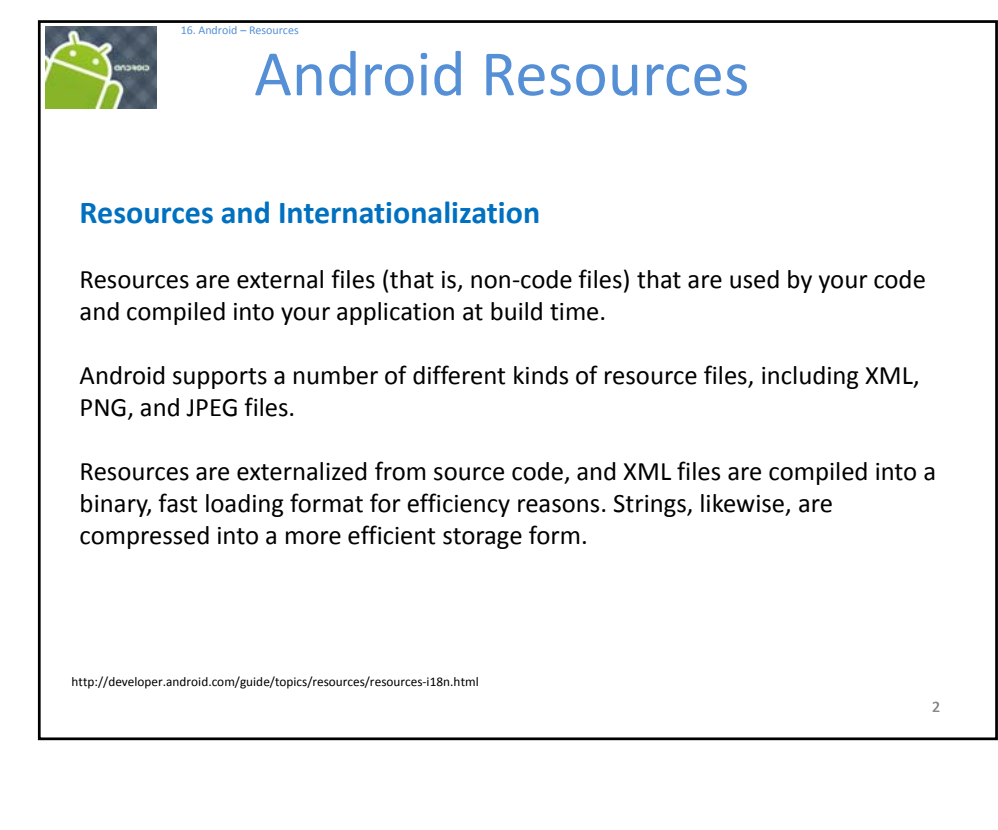

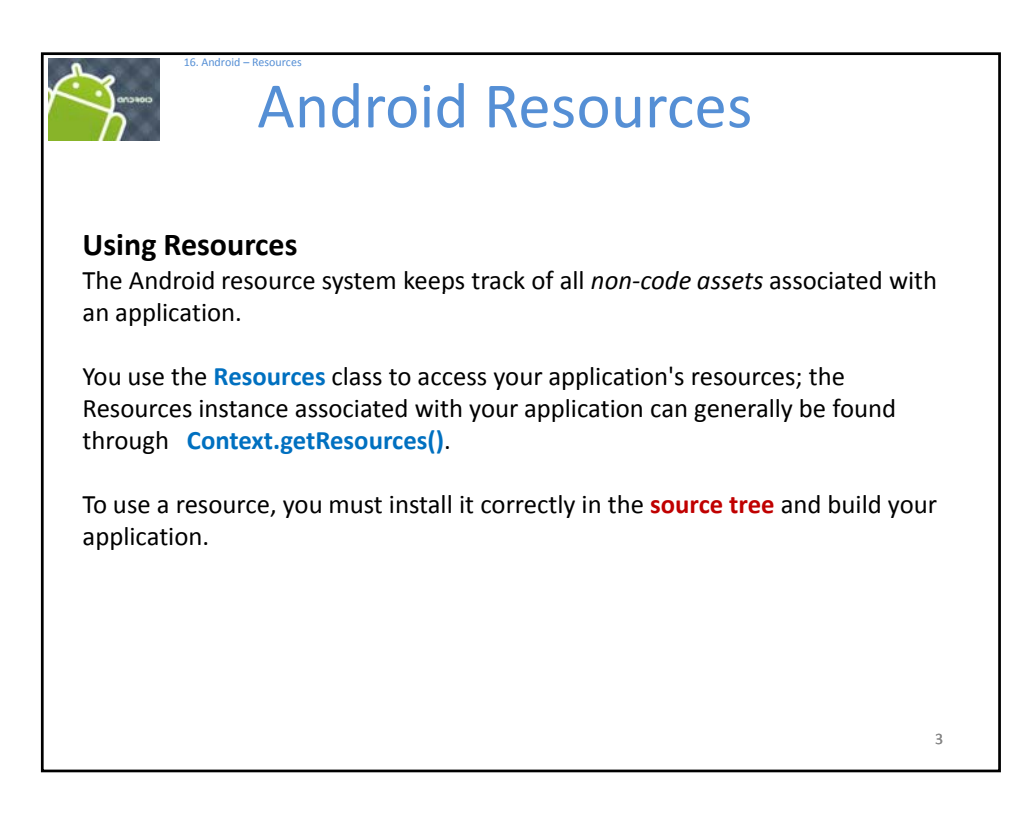

## Android Resources

## **Copy/Paste Resources**

16. Android – Resources

You will create and store your resource files under the appropriate subdirectory under the **res/** directory in your project.

## *Resources are compiled into the final APK file.*

Android creates a wrapper class, called **R**, that you can use to refer to these resources in your code. R contains subclasses named according to the path and file name of the source file

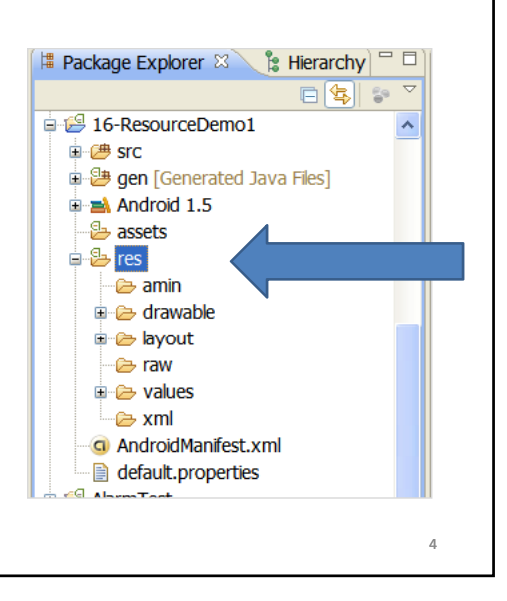

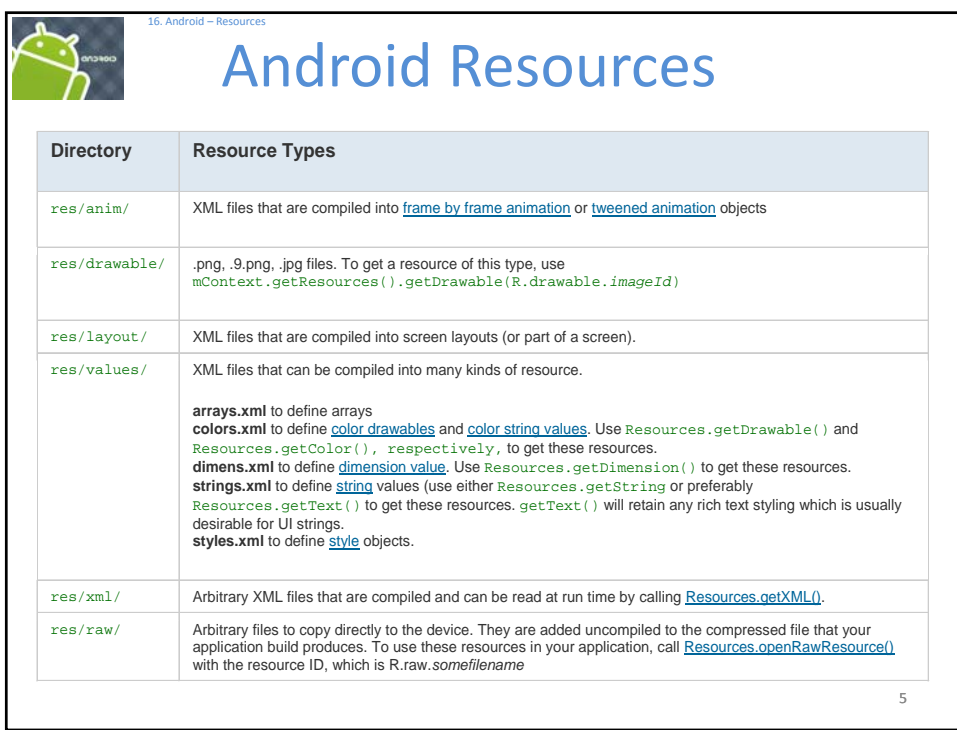

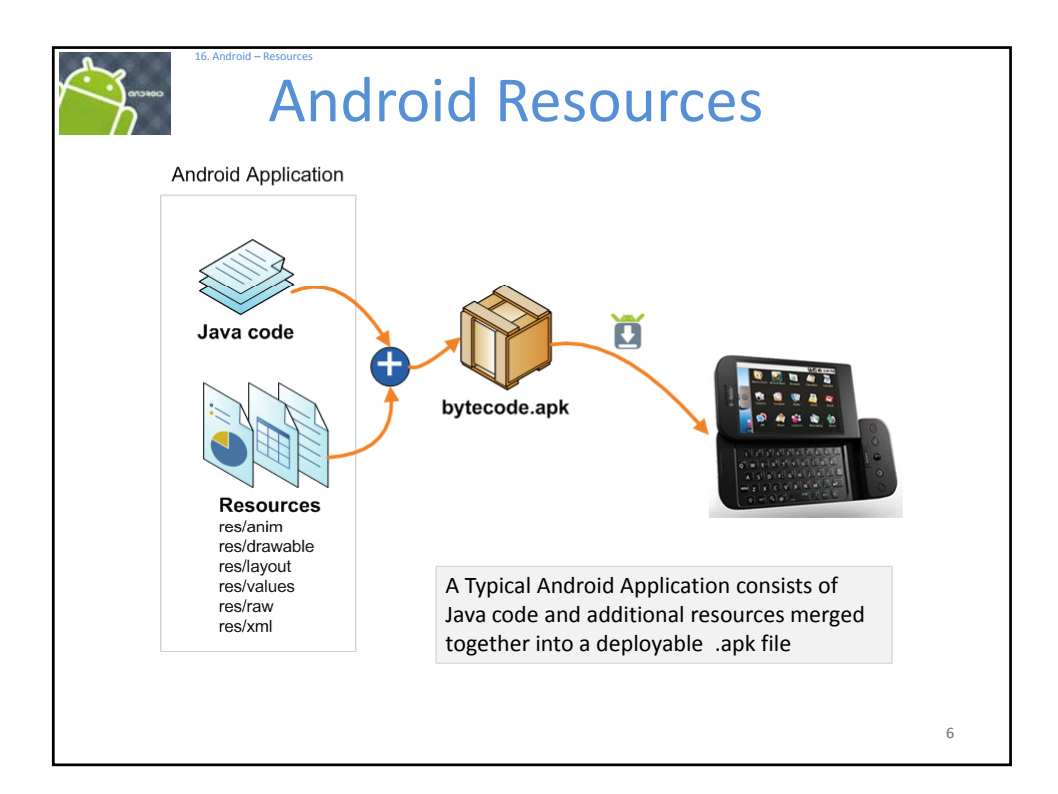

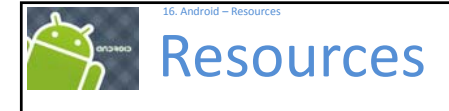

## **Examples**.

To see a number of samples you should explore the folder: **c:\Android\platforms\android‐1.5\data\res\**

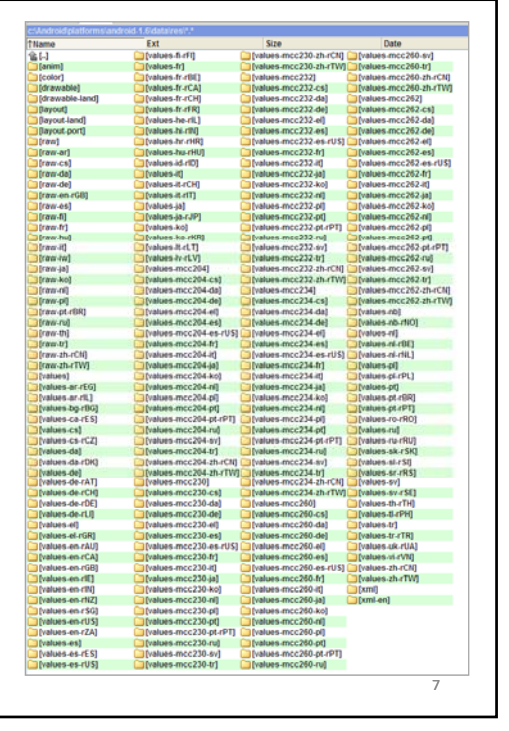

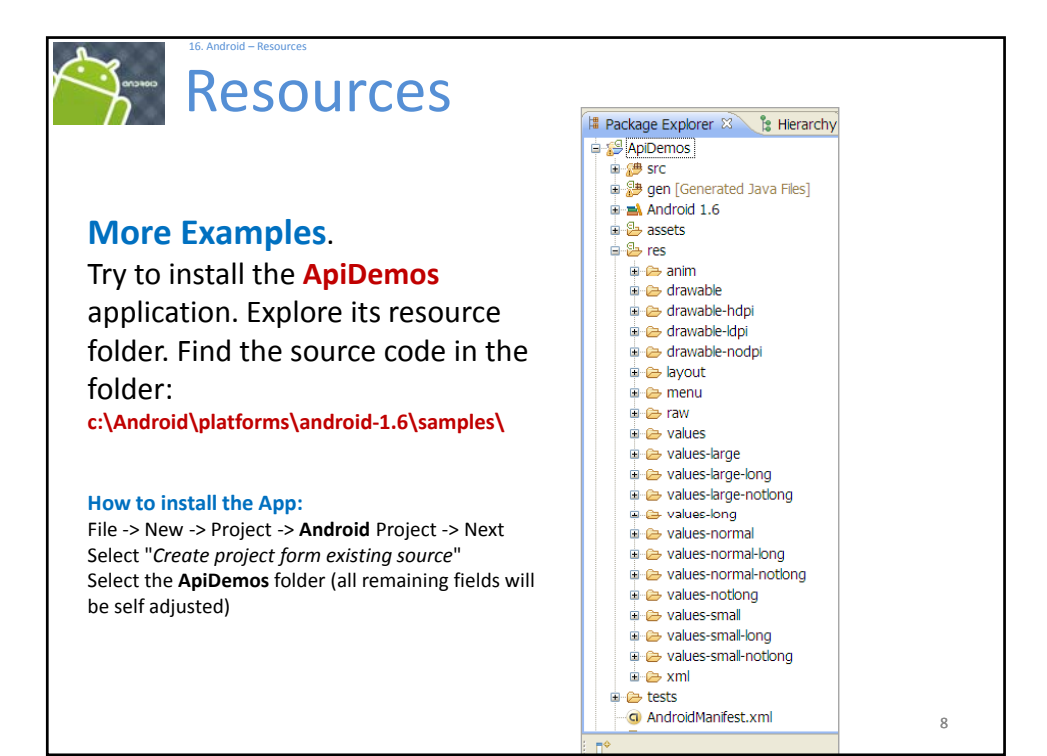

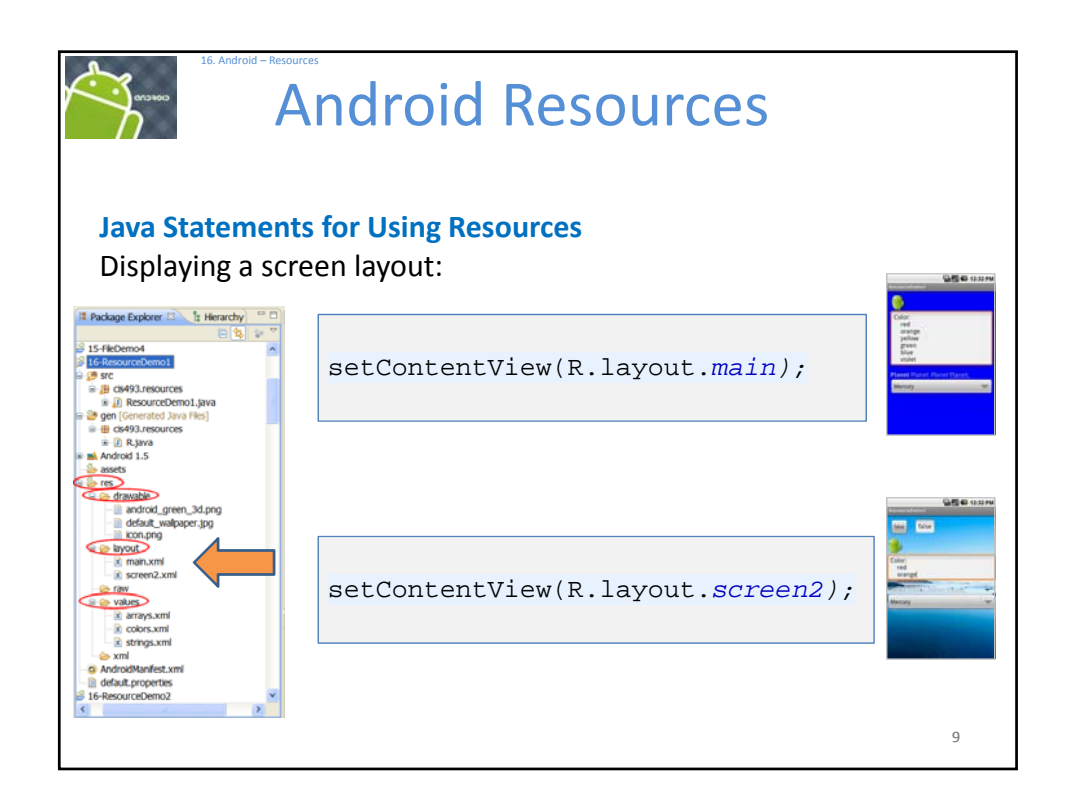

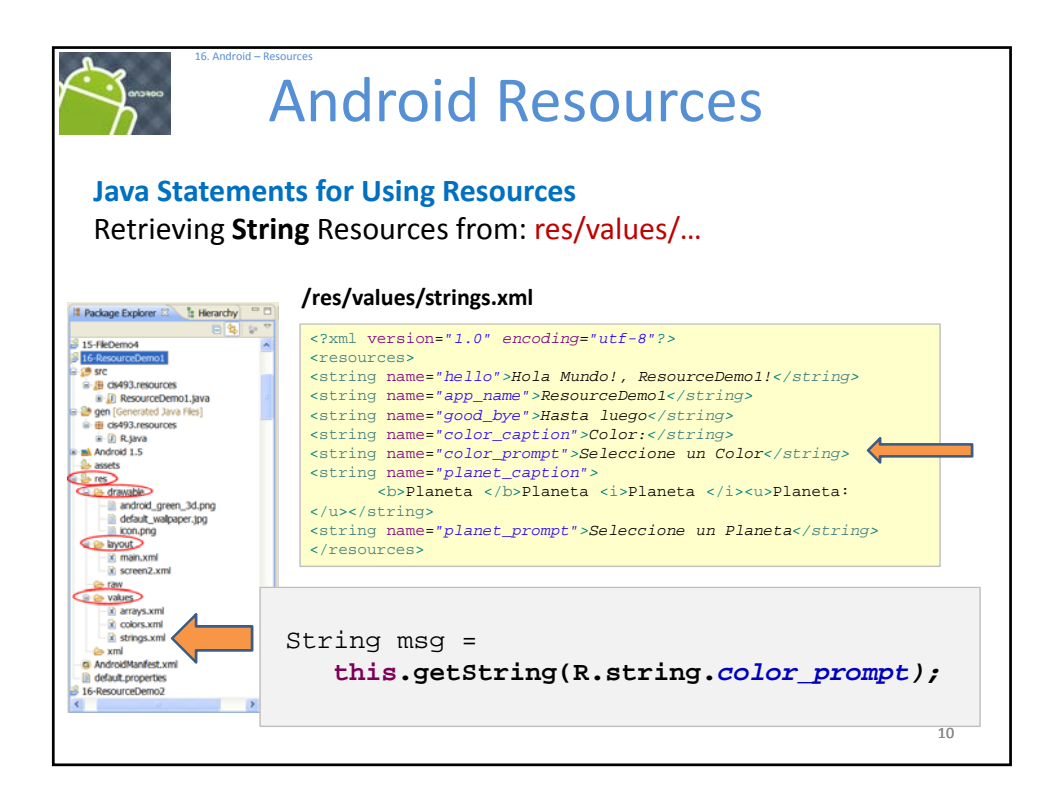

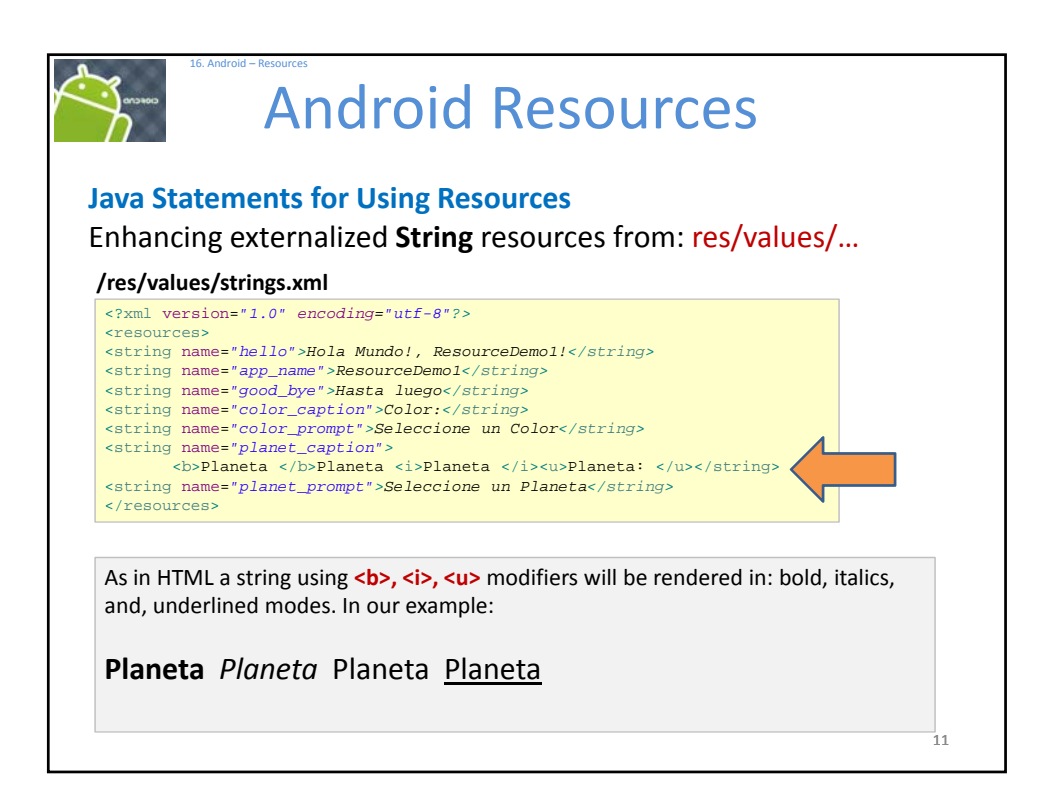

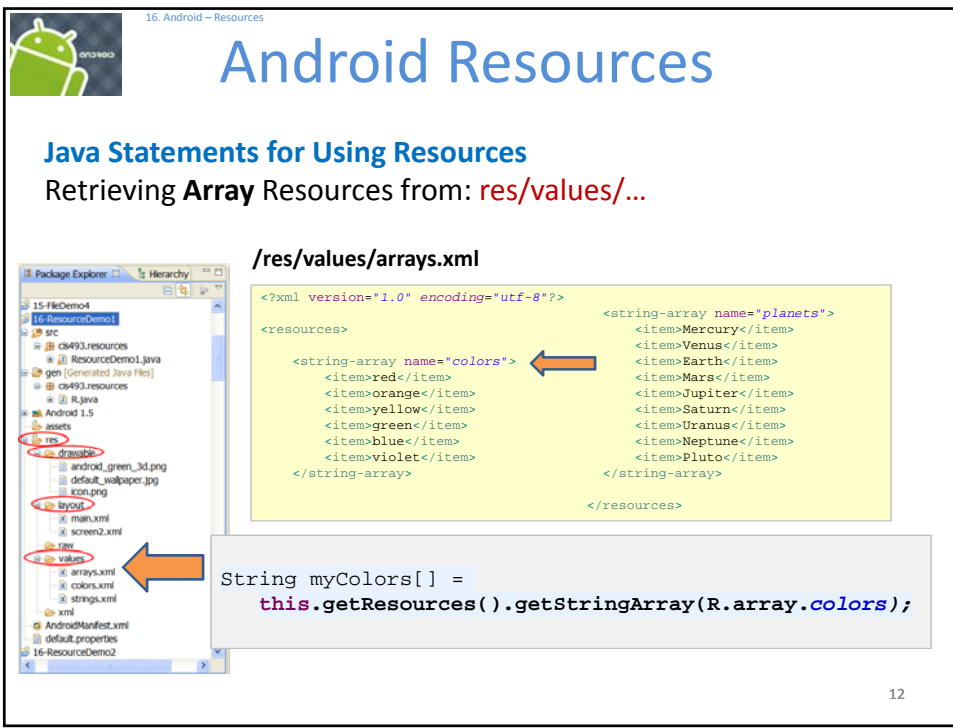

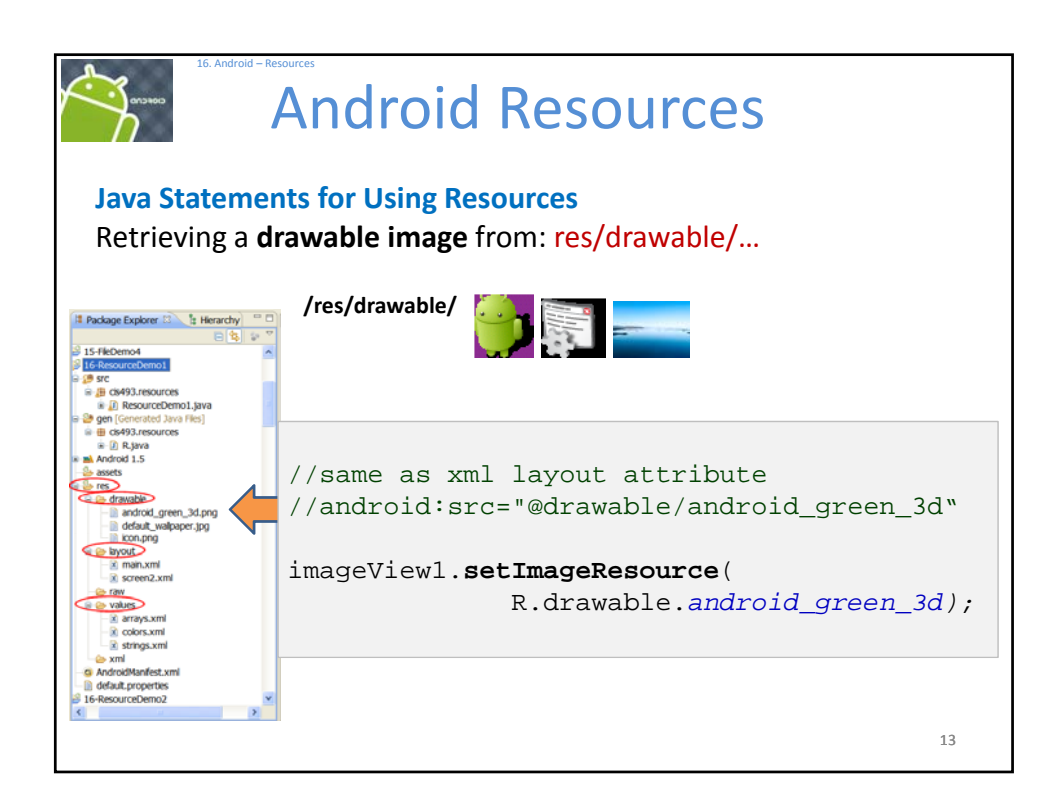

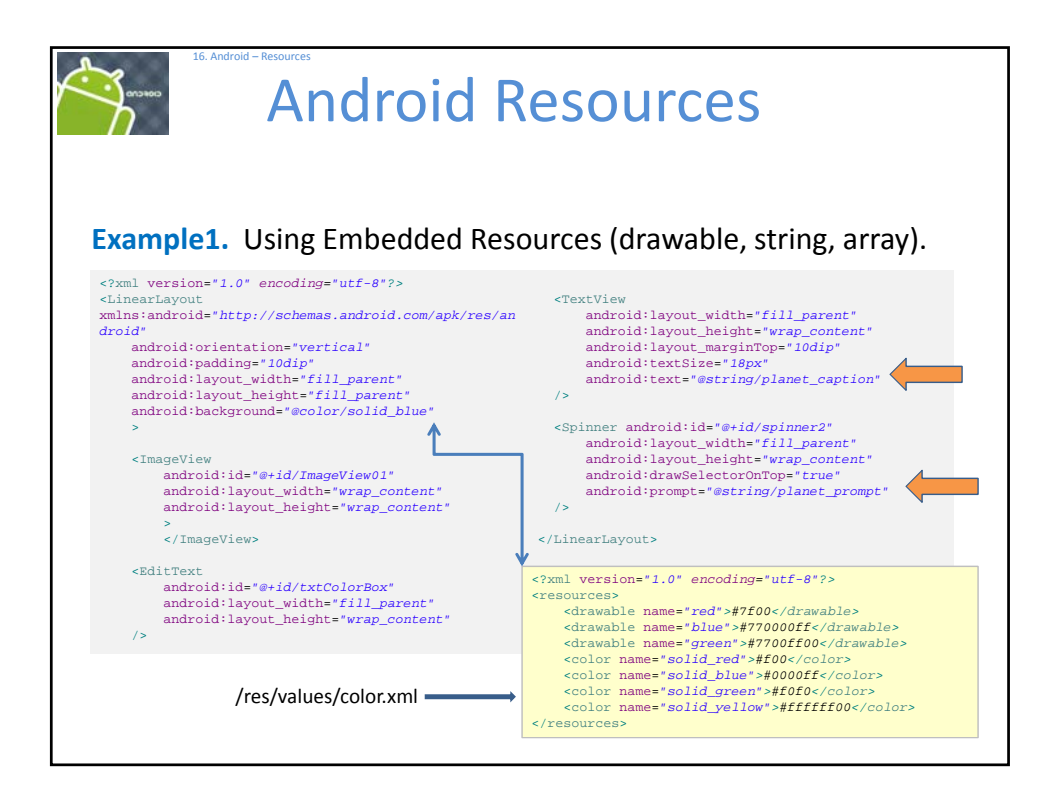

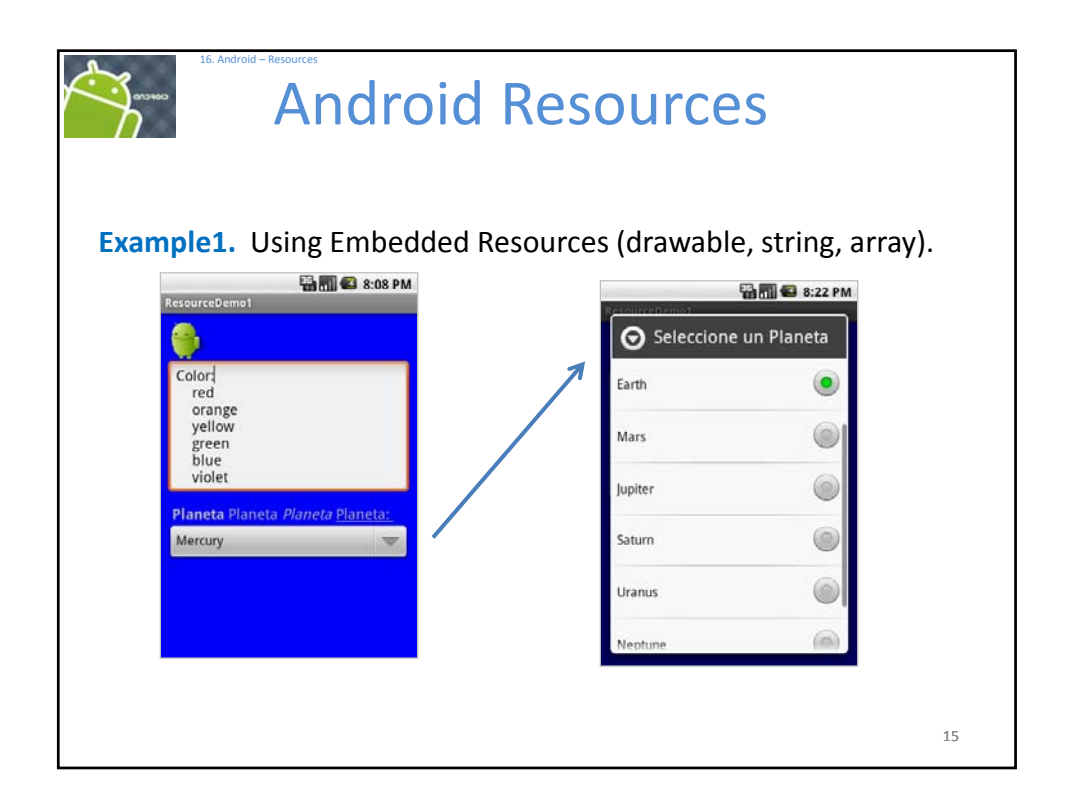

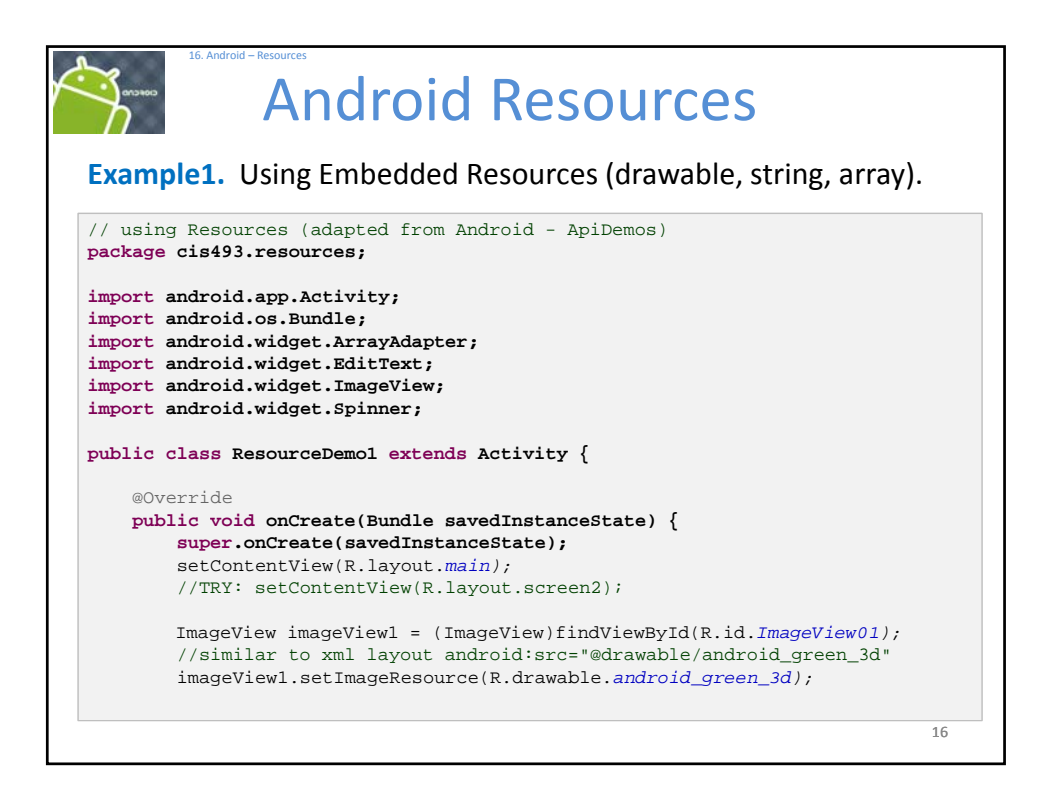

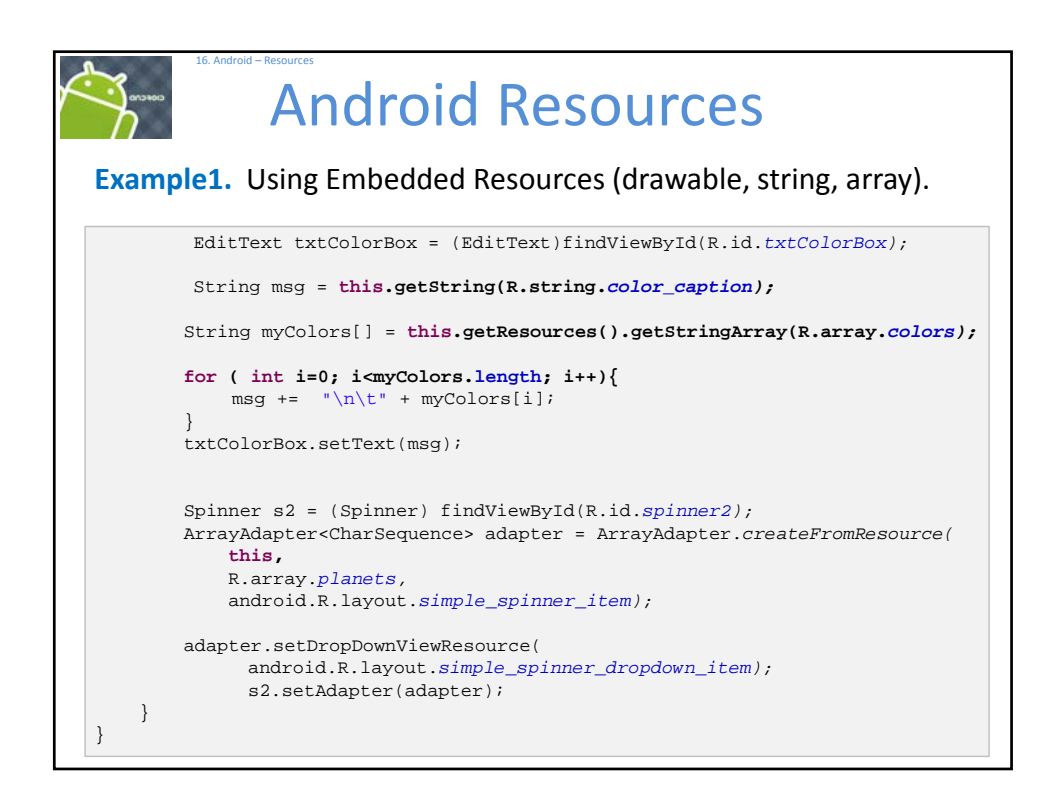

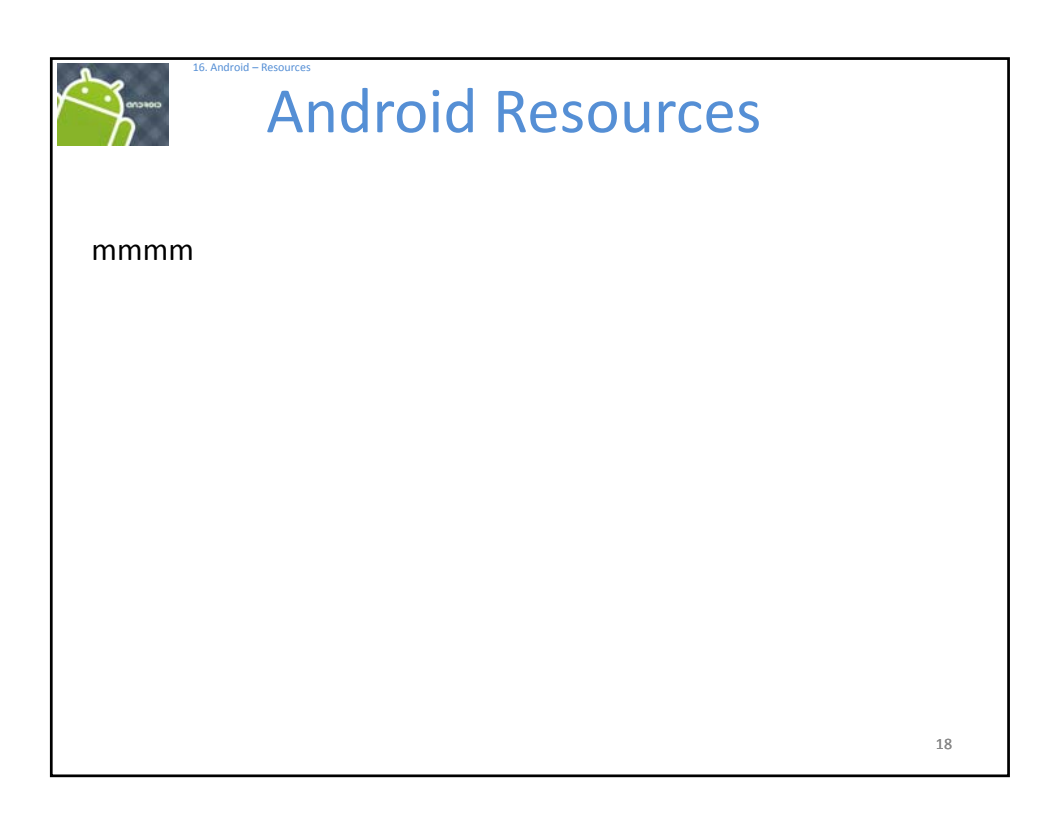

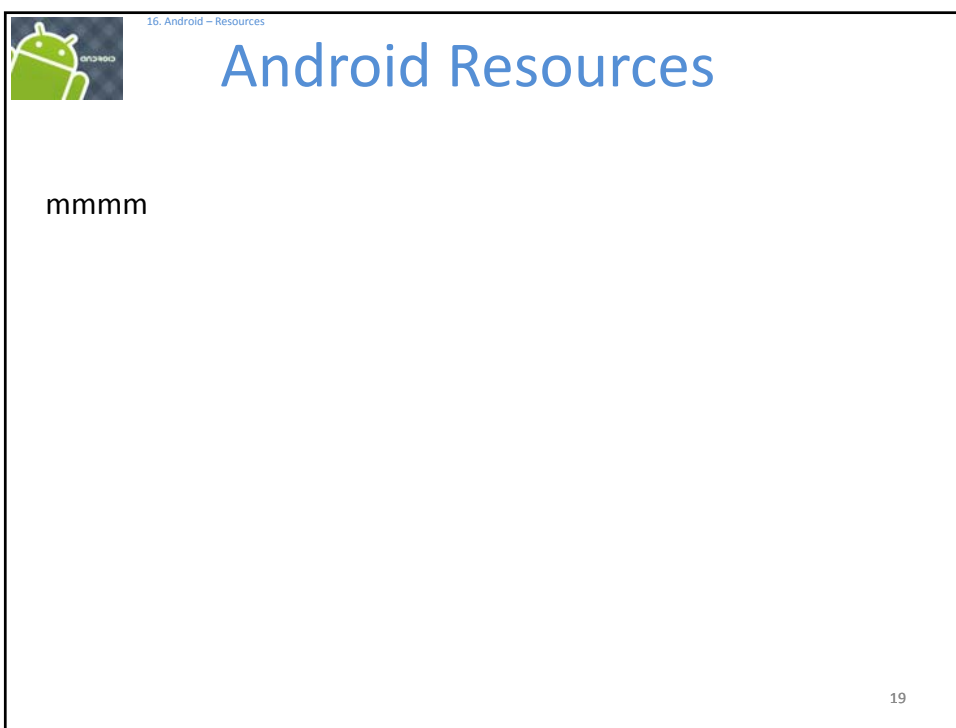

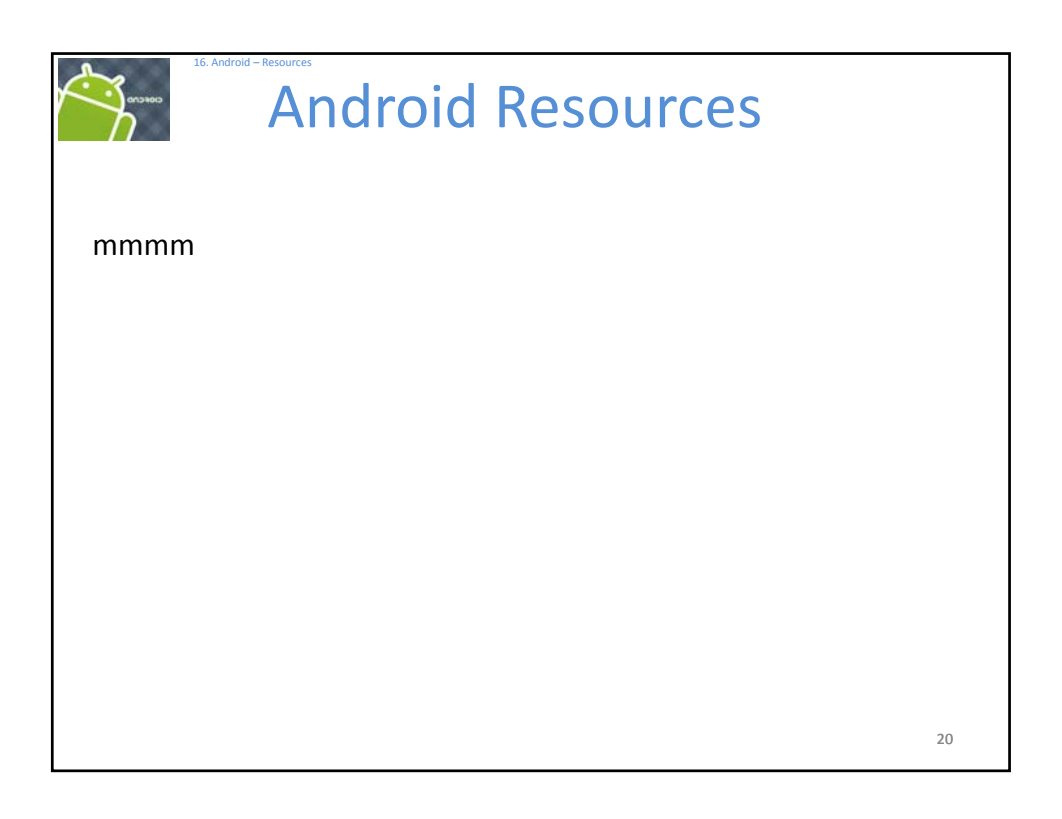

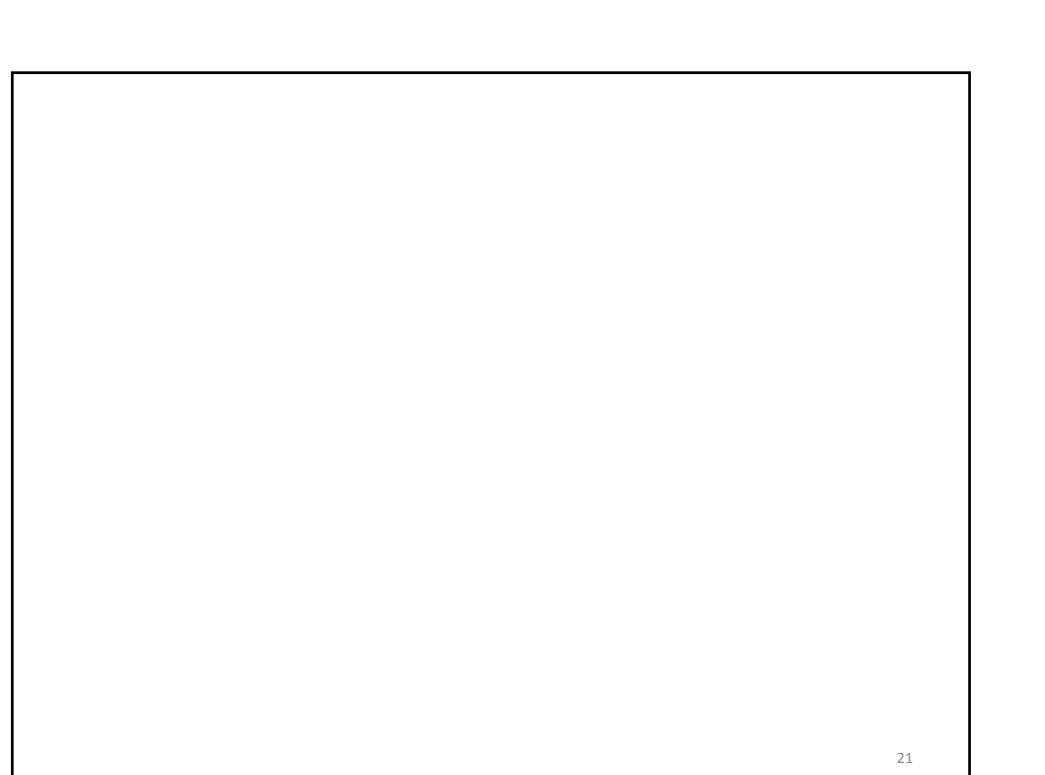

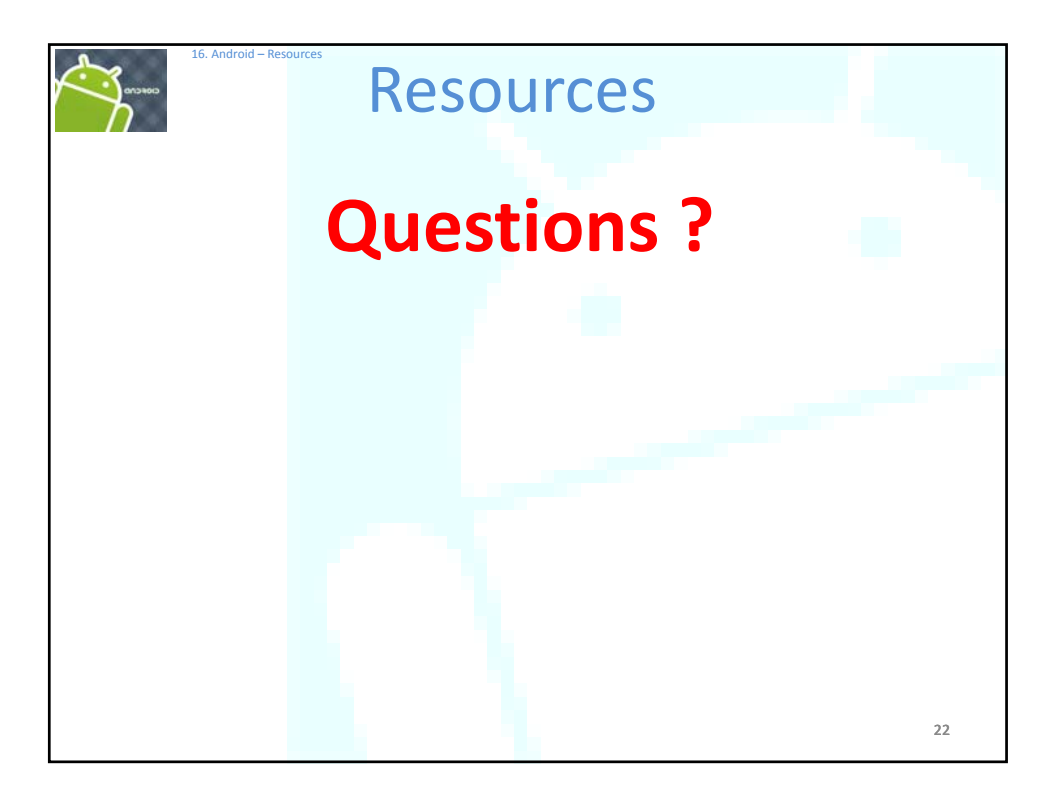